# Hálózati architektúrák és Protokollok  $PTI - 5$

**Kocsis Gergely**

Minta kérdések:

- Hány bit szükséges 7 alhálózat azonosítására?
- Hány bit szüséges 1500 csomópont megcímzéséhez?
- Hány csomópontnak adhatunk címet 11 biten?

*A 192.168.0.0 / 24 hálózatot osszuk fel 6 alhálózatra!*

11000000 10101000 00000000 00000000

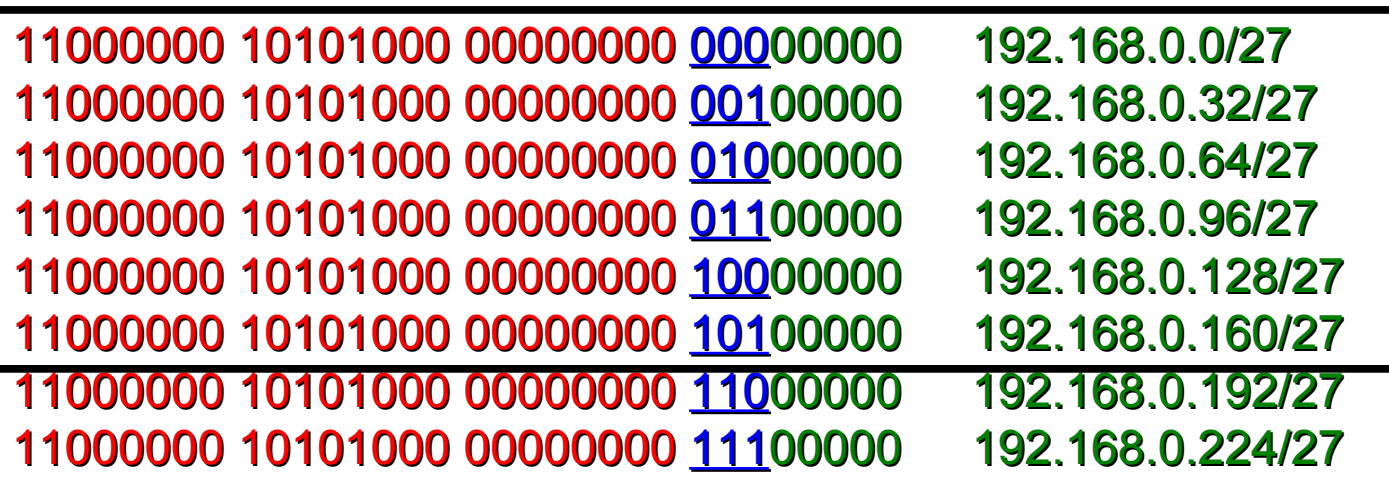

Feladat: Határozzuk meg a kapott hálózatok címtartományát.

11000000 10101000 00000000 00000000 192.168.0.0/27 11000000 10101000 00000000 00100000 192.168.0.32/27 11000000 10101000 00000000 01000000 192.168.0.64/27 11000000 10101000 00000000 01100000 192.168.0.96/27 11000000 10101000 00000000 10000000 192.168.0.128/27 11000000 10101000 00000000 10100000 192.168.0.160/27

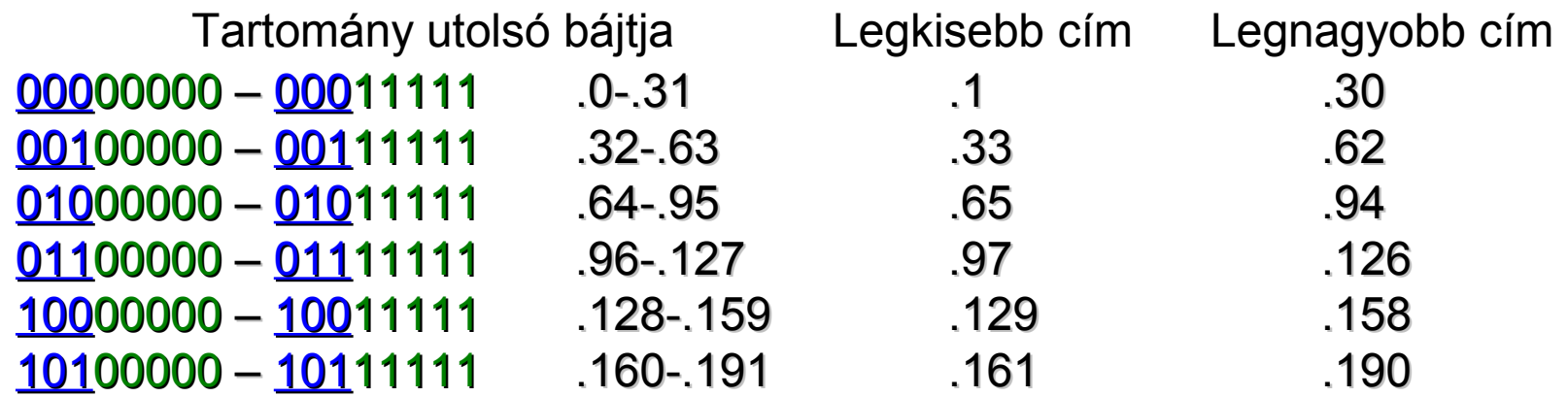

A kiszolgálóhoz (150.60.0.0/16) 4000, 900, 2000 és 8000 csomópont címzésére alkalmas címtartomány-igény érkezik kis időkülönbséggel. Melyek lesznek az egyes tartományok?

#### xxxxxxxx xxxxxxxx

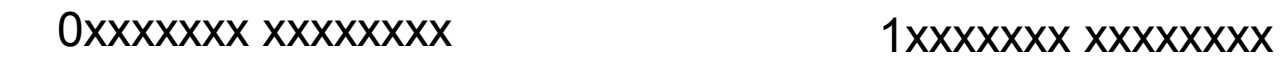

 $\rightarrow$ 

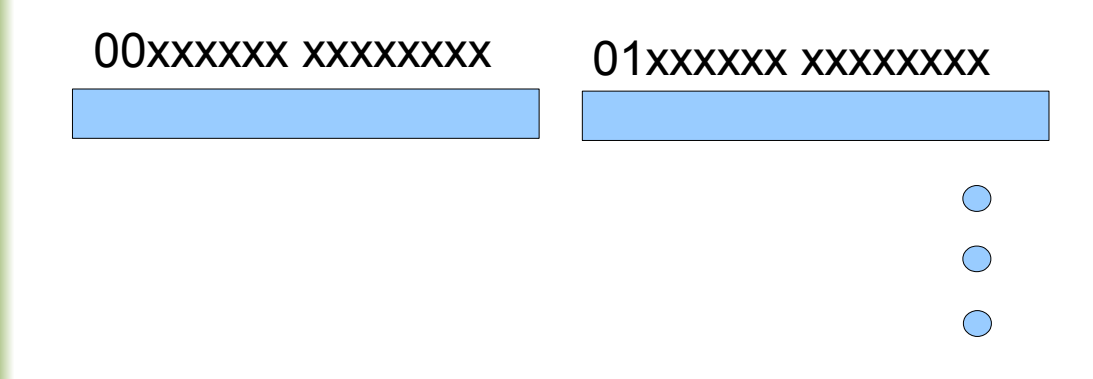

A kiszolgálóhoz (150.60.0.0/16) 4000, 900, 2000 és 8000 csomópont címzésére alkalmas címtartomány-igény érkezik kis időkülönbséggel. Melyek lesznek az egyes tartományok

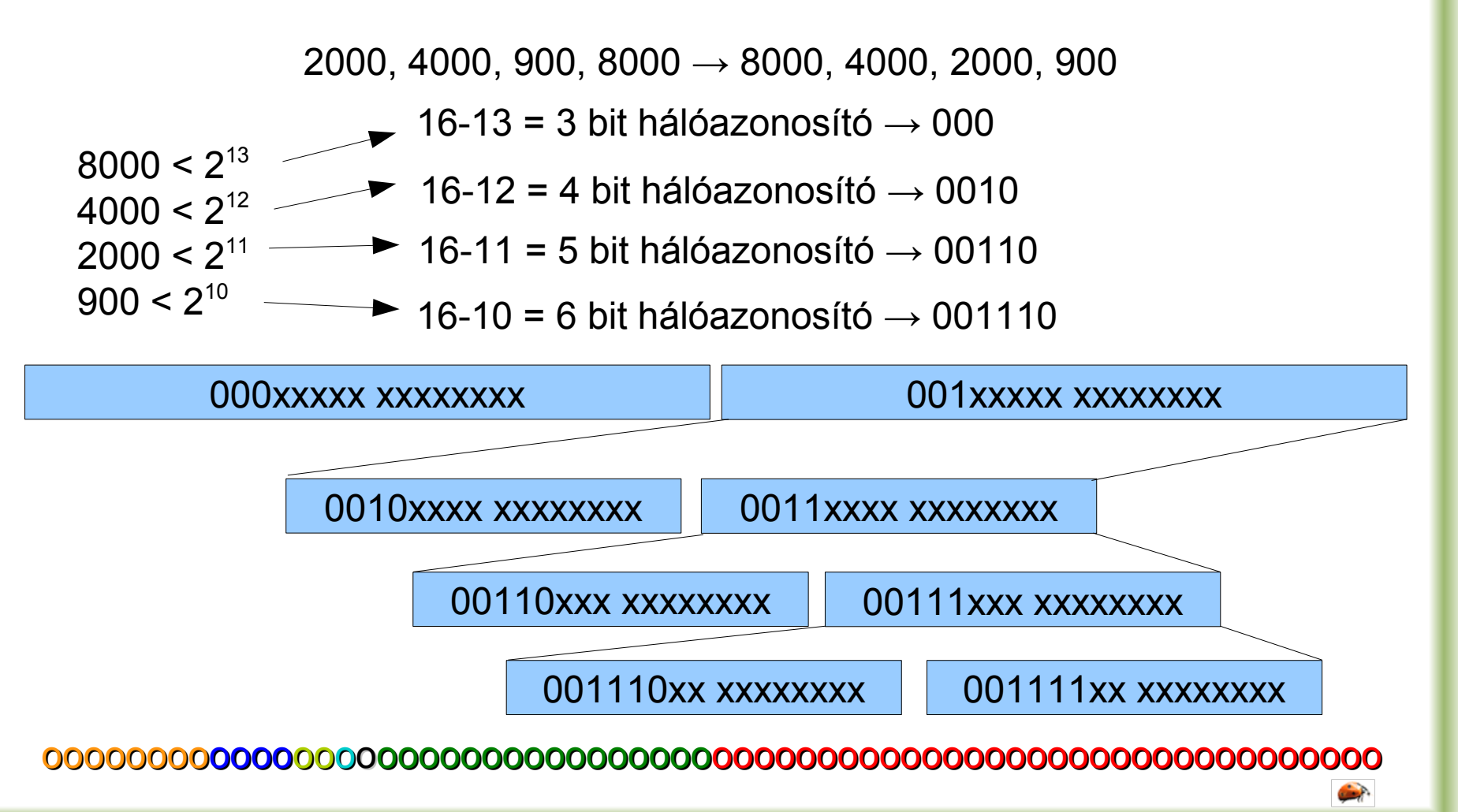

A kiszolgálóhoz (150.60.0.0/16) 4000, 900, 2000 és 8000 csomópont címzésére alkalmas címtartomány-igény érkezik **kis** időkülönbséggel. Melyek lesznek az egyes tartományok

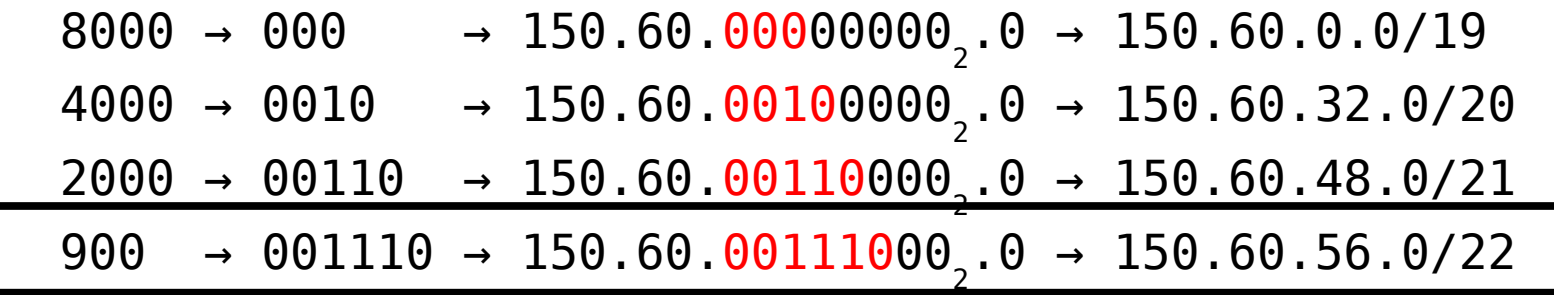

Oszd fel a 150.60.56.0/22 hálót 8 további alhálózatra.

 $150.60.\overline{00111000}$ <sub>2</sub>. $\underline{0}0000000$ <sub>2</sub> → 150.60.56.0/25 150.60.<mark>001110<u>00<sub>2</sub>.1</u>0000000</mark><sub>2</sub> → 150.60.56.128/25 150.60.<mark>001110<u>01<sub>2</sub>.0</u>0000000</mark><sub>2</sub> → 150.60.57.0/25 150.60.<mark>001110<u>01<sub>2</sub>.1</u>0000000</mark><sub>2</sub> → 150.60.57.128/25 150.60.<mark>001110<u>10<sub>2</sub>.0</u>0000000</mark><sub>2</sub> → 150.60.58.0/25 150.60.<mark>001110<u>10<sub>2</sub>.1</u>0000000</mark><sub>2</sub> → 150.60.58.128/25 150.60.<mark>001110<u>11<sub>2</sub>.0</u>0000000</mark> → 150.60.59.0/25 150.60.<mark>001110<u>11<sub>2</sub>.1</u>0000000</mark> → 150.60.59.128/25

A kiszolgálóhoz (150.60.0.0/16) 4000, 900, 2000 és 8000 csomópont címzésére alkalmas címtartomány-igény érkezik **nagy** időkülönbséggel. Melyek lesznek az egyes tartományok

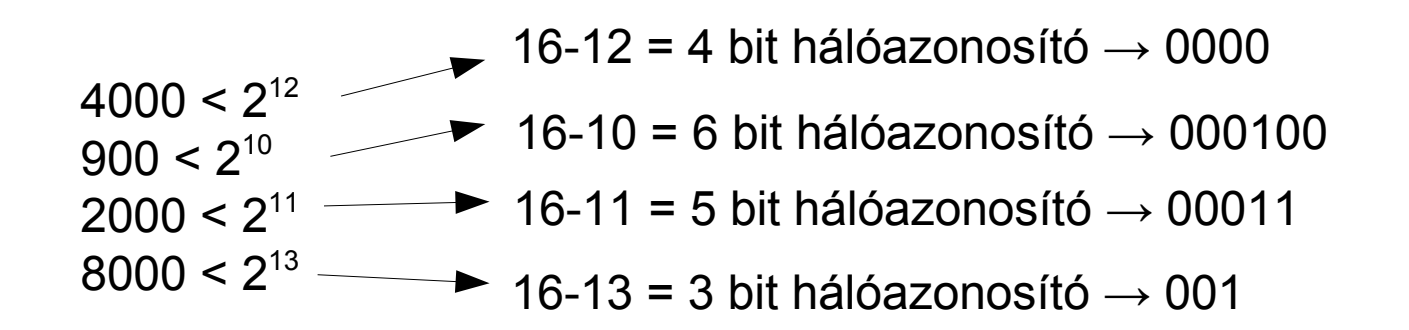

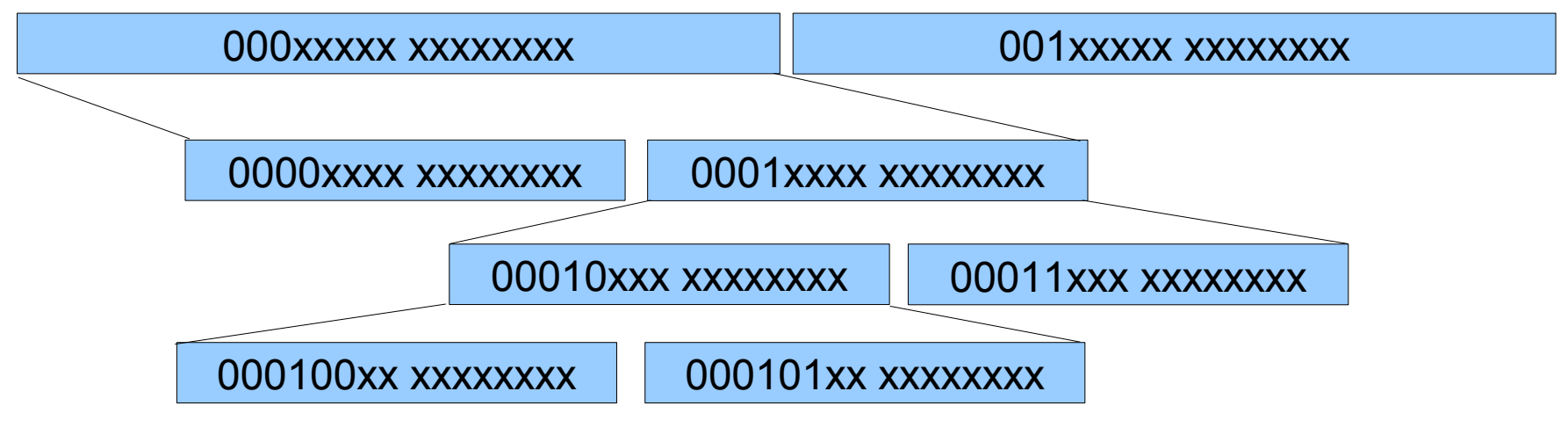

oooooooooooooooooooooooooooooooooooooooooooooooooooooooooooooooo

A kiszolgálóhoz (150.60.0.0/16) 4000, 900, 2000 és 8000 csomópont címzésére alkalmas címtartomány-igény érkezik **nagy** időkülönbséggel. Melyek lesznek az egyes tartományok

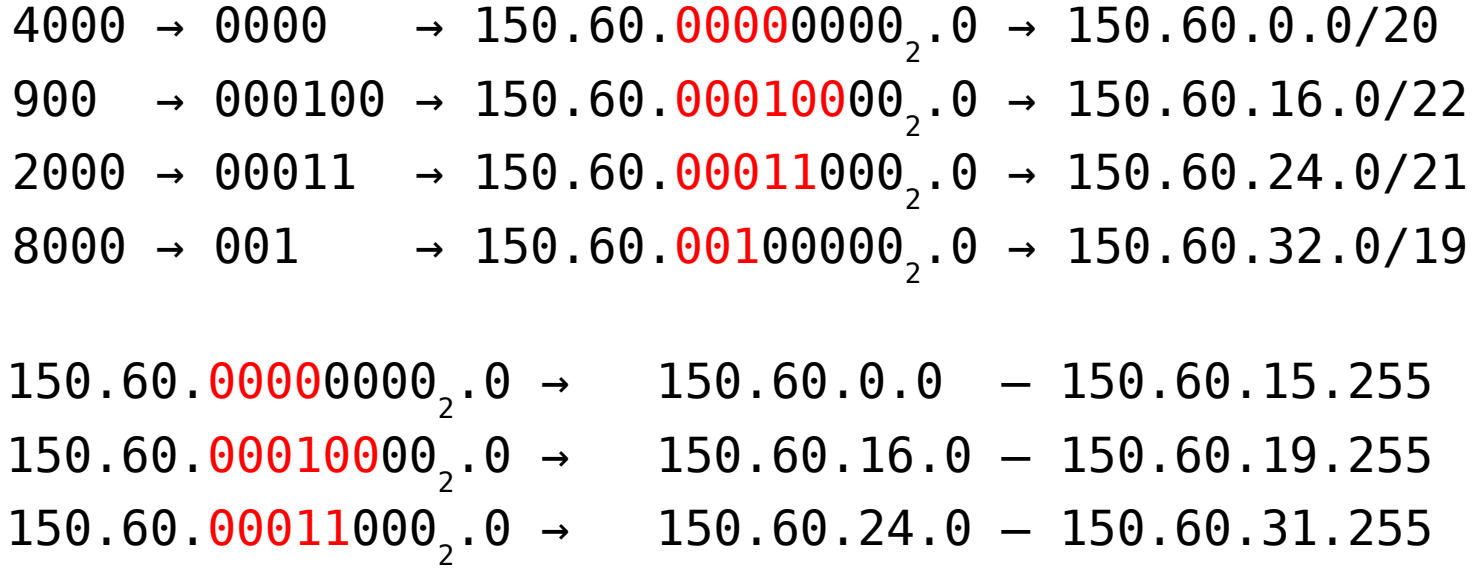

 $150.60.\overline{00100000}$ <sub>2</sub>.0 → 150.60.32.0  $-$  150.60.63.255

#### Route tábla

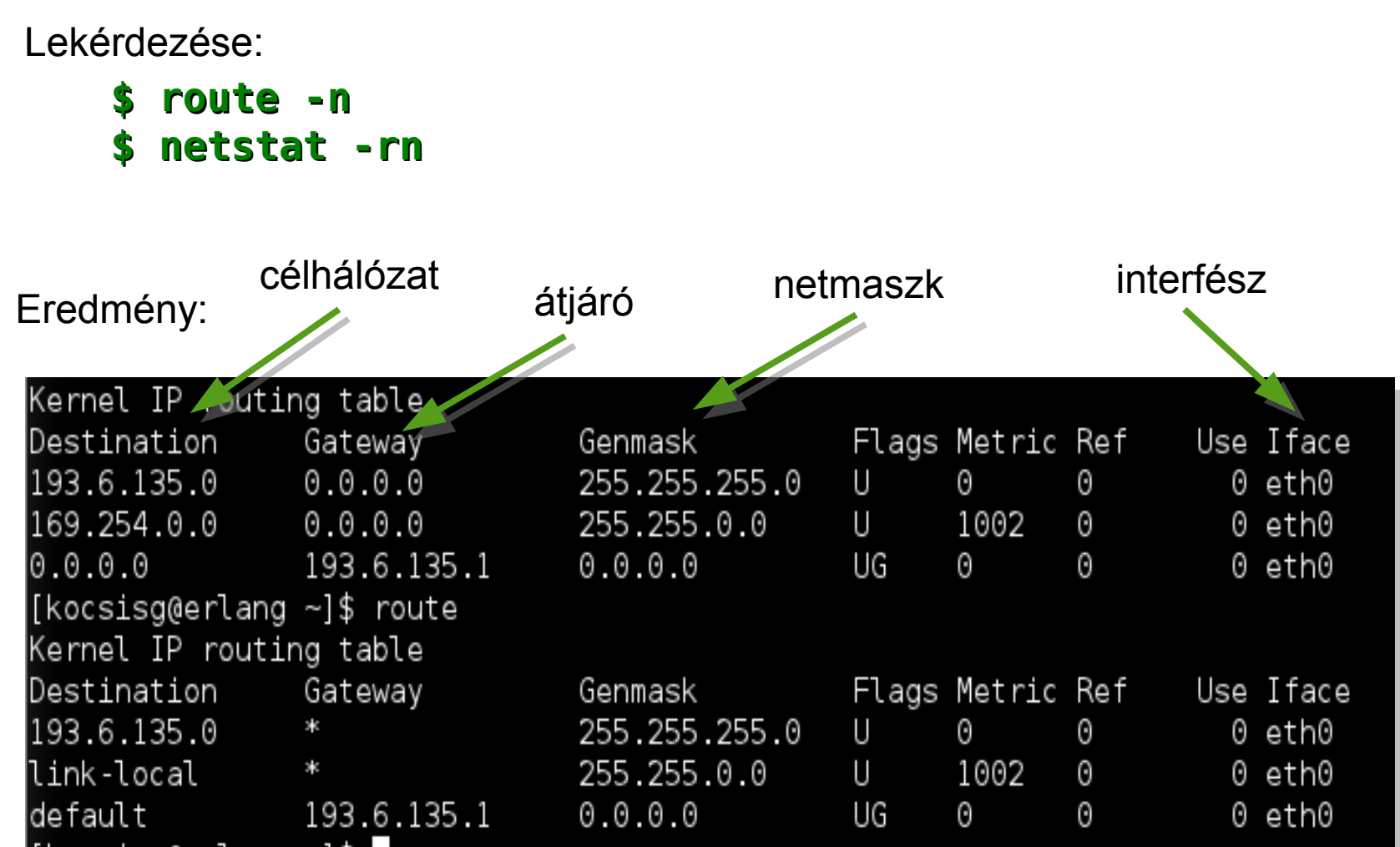

 $\left( \frac{1}{2} \right)$ 

#### Route tábla

Útválasztás:

- netmaszk prefix hossz alapján csökkenő sorrendben haladok a bejegyzéseken
- az IP-t maszkolom a megfelelő netmaszkkal
- ha a megfelelő célhálót kapom vissza, elküldöm a csomagot a megfelelő átjáróra, egyébként lépek a következő sorra
- az alapértelmezett átjáró sora bármely címre megfelel

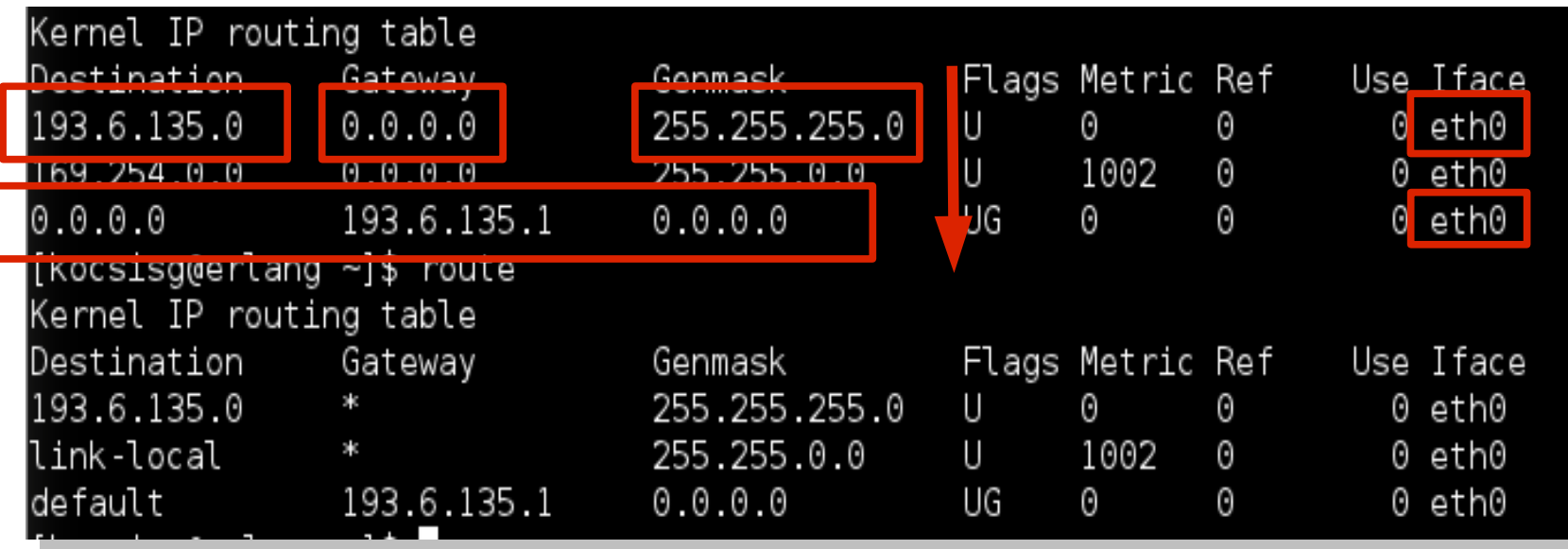

#### netmaszk

Feladat: A routing tábla alapján merre kell haladniuk a 184.93.146.5, a 184.93.145.70, és a 193.6.138.45 IP címnek szóló csomagoknak?

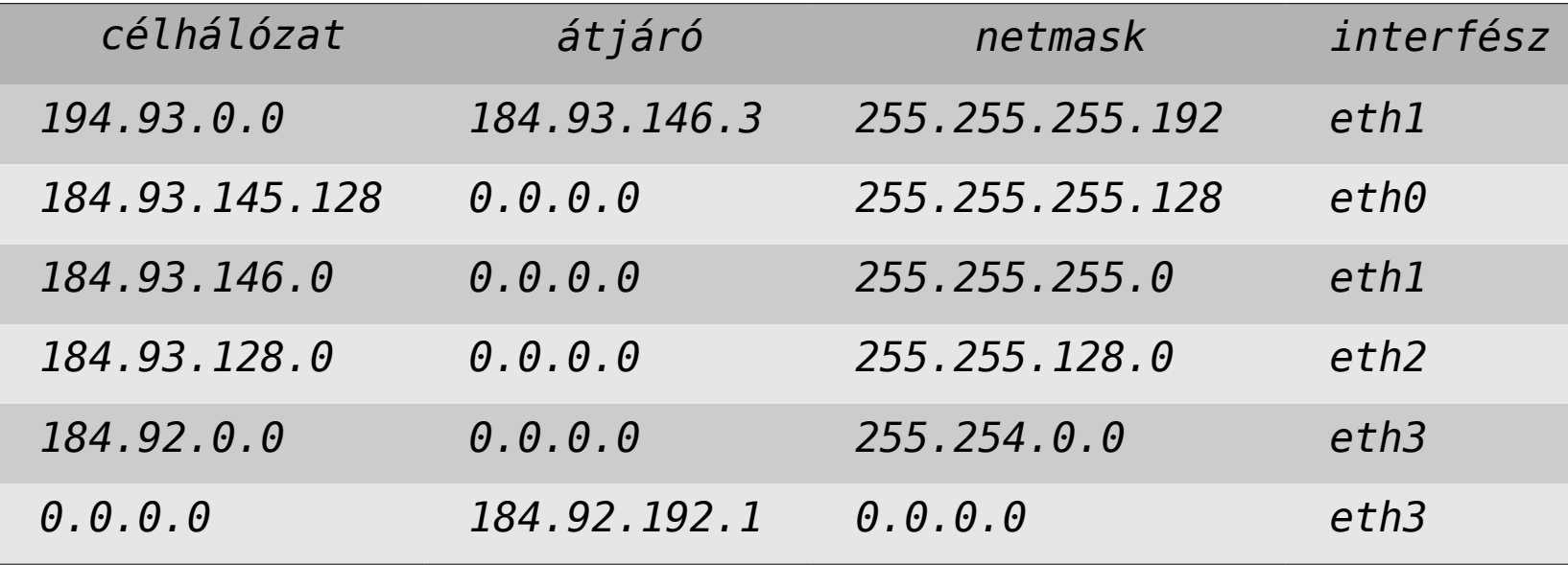

 $\rightarrow$